## Service combinators for farming virtual machines

#### K. Bhargavan, A. D. Gordon, I. Narasamdya

<span id="page-0-0"></span>Octobre 2007

## Introduction

Projet Baltic :

- gérer automatiquement une ferme de machines virtuelles
- introduction de systèmes concurrents

"La problématique de la virtualisation, c'est un champ d'application inespéré pour les résultats de la théorie de la concurrence."

<span id="page-1-0"></span>A. Gordon

#### Cadre de l'étude : ferme orientée service

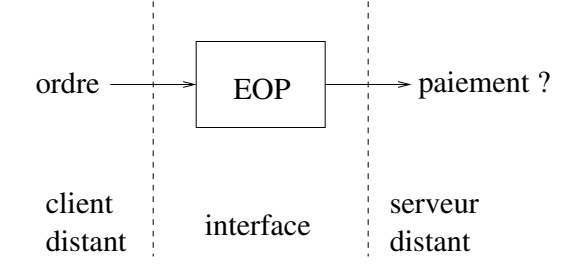

 $\blacksquare$  services  $=$  importations/exportations

 $\bullet$  eop = boîte noire qu'il faut mettre en place

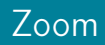

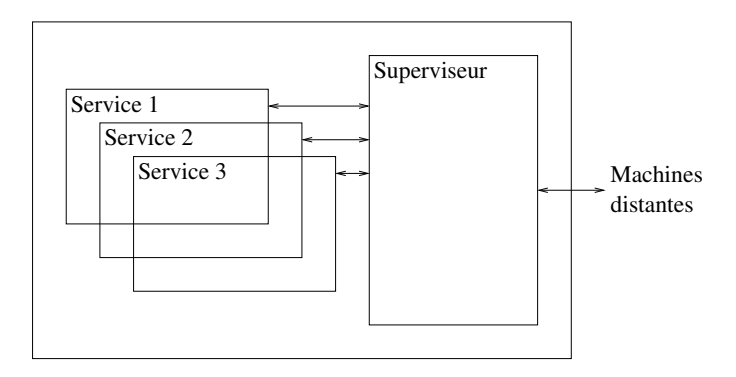

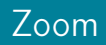

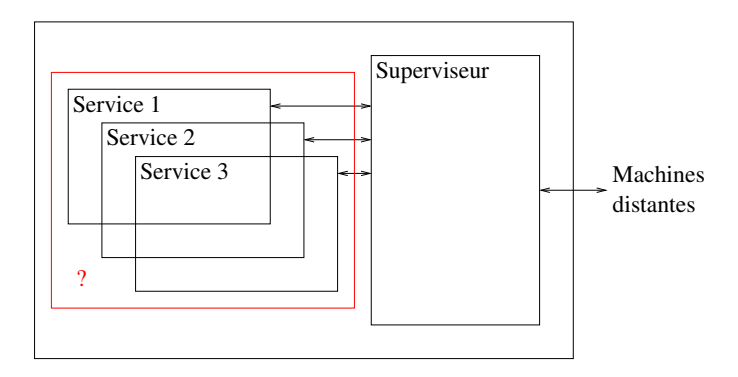

# L'article

L'article :

- a rapport technique du projet Baltic
- **p** plusieurs niveaux de lecture : de l'utilisateur au théoricien en passant par le développeur

Apports :

- interface de haut niveau pour gérer une ferme de services
- **a** langage concurrent
- système de types garantissant la correction

#### Plan

#### 1 [Baltic par l'exemple](#page-8-0)

- [Point de départ](#page-8-0)
- [Différentes possibilités](#page-10-0)
- **[Introduction des constructeurs](#page-13-0)**
- **[Architecture](#page-16-0)**

#### 2 [Implantation](#page-19-0)

- **[Utilitaires](#page-19-0)**
- **[Implantation des constructeurs](#page-21-0)**
- $3$   $\lambda$ [-calcul partitionné](#page-31-0)
	- **[Présentation](#page-31-0)**

<span id="page-6-0"></span>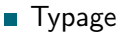

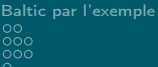

### Première partie I

<span id="page-7-0"></span>[Baltic par l'exemple](#page-7-0)

[Baltic par l'exemple](#page-8-0)<br>00<br>000<br>000

Point de départ

#### Point de départ

<span id="page-8-0"></span>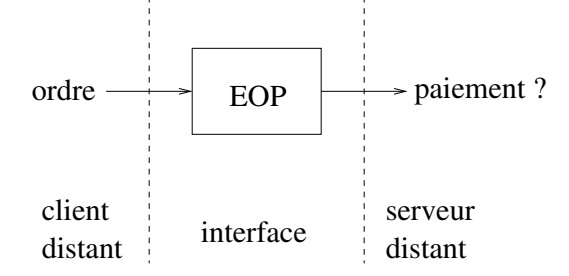

K. Bhargavan, A. D. Gordon, I. Narasamdya

[Service combinators for farming virtual machines](#page-0-0)

[Baltic par l'exemple](#page-8-0)<br>00<br>000  $\Omega$ 

Point de départ

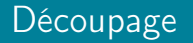

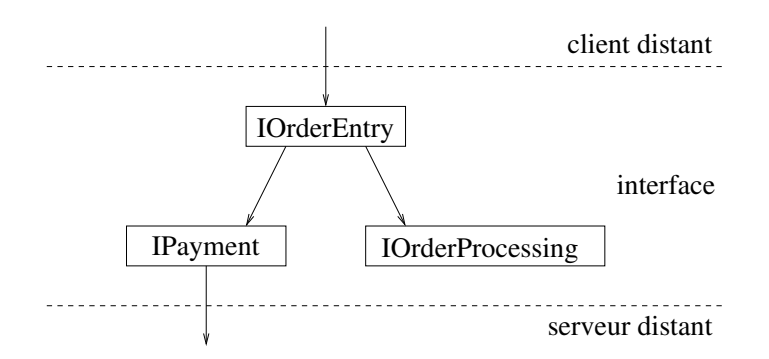

[Baltic par l'exemple](#page-8-0)<br>00<br>000<br>000

Différentes possibilités

#### Ferme isolée

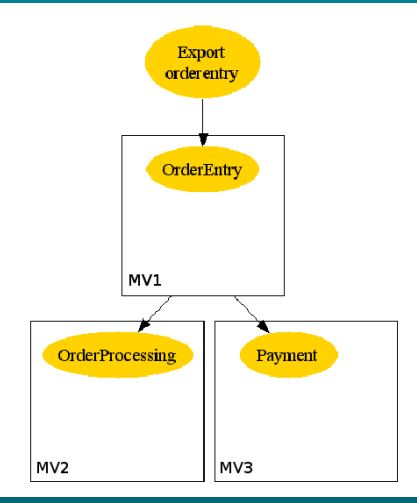

#### <span id="page-10-0"></span> $MV3$   $\uparrow$   $MV2$   $\uparrow$   $MV1$   $\uparrow$  appel

```
Baltic par l'exemple
\circ\bullet\circōōō
Différentes possibilités
```
#### Détail

```
let callChan c m = let rec servChan c f :unit =
 let r = chan "réponse" in let (m, r) = recv c in
 send c (m,r); send r (f m);
 recy r servChan c f
```

```
(new MV1, MV2, MV3)
(new payChan, procChan, orderChan)
  (vm3[servChan payChan paymentFunction] 
   vm2[servChan procChan processingFunction] \uparrowvm1[servChan orderChan
    (orderEntryFunction payChan procChan)] \uparrowlet result = callChan orderChan o in ()
```
[Baltic par l'exemple](#page-8-0)<br>00<br>000<br>000

Différentes possibilités

#### Serveur de paiement distant

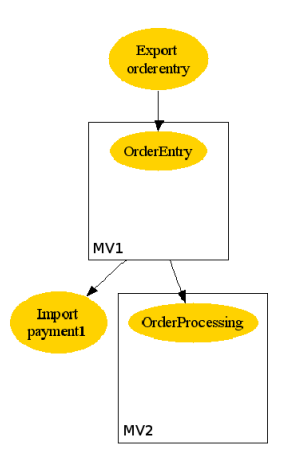

# Constructeur Or

OrderPorcessing facilement surchargé  $\Rightarrow$  on en a deux et lorsqu'on traite une donnée, on l'envoie sur un des deux.

<span id="page-13-0"></span>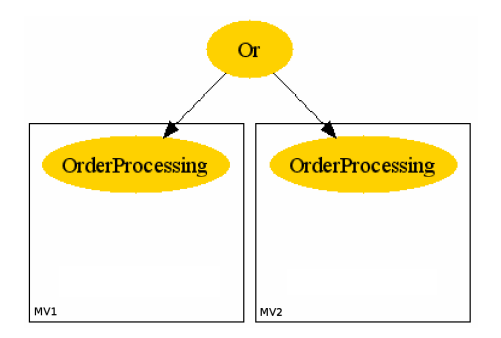

[Baltic par l'exemple](#page-8-0)<br>00<br>000<br>000  $\cap$ 

Introduction des constructeurs

## Constructeur Par

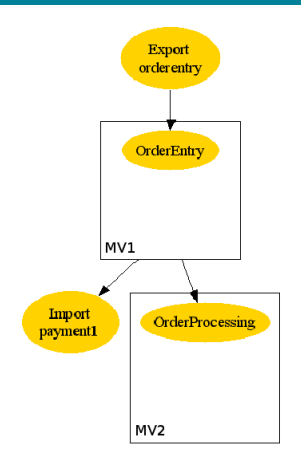

On a

deux serveurs distants dédiés au paiement. On demande l'autorisation aux deux et on attend une réponse de l'un des deux. [Baltic par l'exemple](#page-8-0)<br>00<br>000  $\Omega$ 

Introduction des constructeurs

### Constructeur Ref

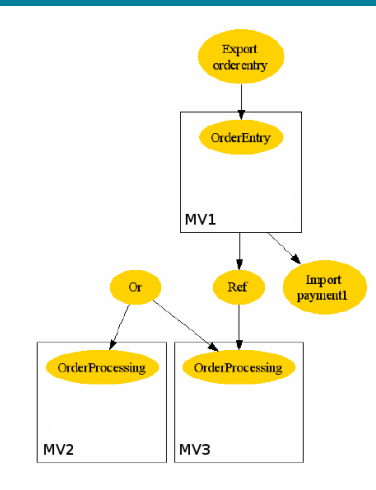

Permet de changer la topologie en cours d'utilisation.

# [Baltic par l'exemple](#page-8-0)<br>00<br>000<br>000  $\bullet$

Architecture

## Schéma

<span id="page-16-0"></span>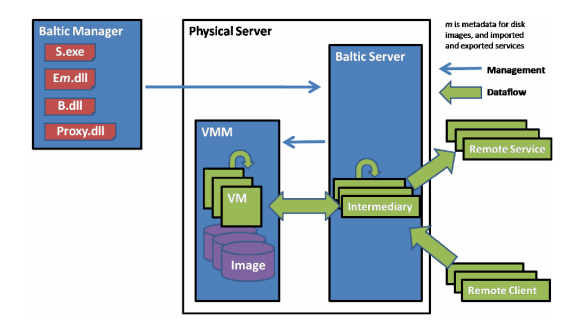

# [Baltic par l'exemple](#page-8-0)<br>00<br>000<br>000 Architecture

### Schéma

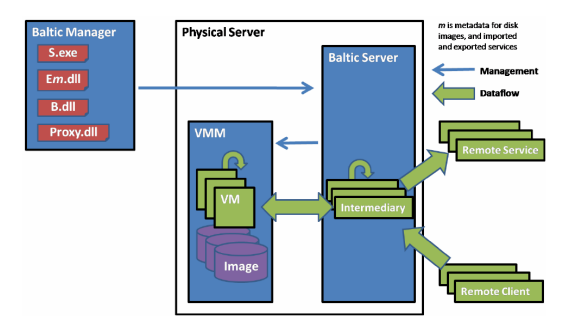

- machines virtuelles : serveurs
- machines distantes : contexte
- **n** importations et exportations : communications

## Deuxième partie II

# <span id="page-18-0"></span>[Implantation en F#](#page-18-0)

```
Implantation
000
```
Utilitaires

### Rappels

```
let callChan c m = let rec servChan c f :unit =
 let r = chan "réponse" in let (m,r) = recv c in
 send c (m,r); send r (f m);
 recy r servChan c f
```

```
(new MV1, MV2, MV3)
(new payChan, procChan, orderChan)
  (vm3[servChan payChan paymentFunction] 
   vm2[servChan procChan processingFunction] \uparrowvm1[servChan orderChan
    (orderEntryFunction payChan procChan)] \uparrowlet result = callChan orderChan o in ()
```
Utilitaires

## Fonctions F#

#### On se donne les fonctions :

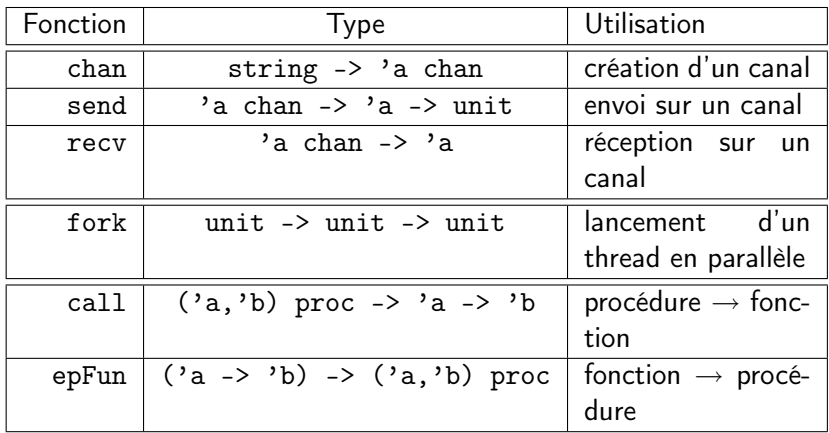

K. Bhargavan, A. D. Gordon, I. Narasamdya

[Service combinators for farming virtual machines](#page-0-0)

Implantation des constructeurs

### Constructeur Par

Une fonction auxiliaire :

<span id="page-21-0"></span>let par f1 f2  $x =$ 

[Implantation](#page-19-0)  $\sum_{i=1}^{\infty}$ 

Implantation des constructeurs

### Constructeur Par

Une fonction auxiliaire :

```
let par f1 f2 x =let c = chan "réponse" in
  fork (fun () \rightarrow send c (f1 x));
  fork (fun () \rightarrow send c (f2 x));
  recv c
```
[Implantation](#page-19-0)  $\bullet$ 00

Implantation des constructeurs

## Constructeur Par

Une fonction auxiliaire :

```
let par f1 f2 x =let c = chan "réponse" in
  fork (fun () \rightarrow send c (f1 x));
  fork (fun () \rightarrow send c (f2 x));
  recv c
```
La fonction principale :

```
let ePar ep1 ep2 =
```
[Implantation](#page-19-0)  $\bullet$ 00

Implantation des constructeurs

## Constructeur Par

Une fonction auxiliaire :

```
let par f1 f2 x =let c = chan "réponse" in
  fork (fun () \rightarrow send c (f1 x));
  fork (fun () \rightarrow send c (f2 x));
  recv c
```
La fonction principale :

```
let ePar ep1 ep2 =
  epFun (fun x \rightarrow par (call ep1) (call ep2) x)
```
Implantation des constructeurs

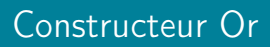

Une fonction auxiliaire :

let pick  $x1$   $x2$  =

Implantation des constructeurs

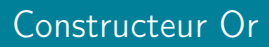

Une fonction auxiliaire :

```
let pick x1 x2 =
  par (fun () \rightarrow x1) (fun () \rightarrow x2)
```
Implantation des constructeurs

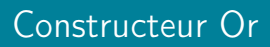

Une fonction auxiliaire :

```
let pick x1 x2 =par (fun () -> x1) (fun () -> x2)
```
La fonction principale :

let e $0r$  ep1 ep2 =

[Implantation](#page-19-0)  $\overline{O}$ 

Implantation des constructeurs

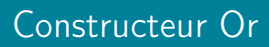

Une fonction auxiliaire :

```
let pick x1 x2 =par (fun () -> x1) (fun () -> x2)
```
La fonction principale :

```
let e0r ep1 ep2 =
  epFun (fun x -> (pick ep1 ep2) x)
```
K. Bhargavan, A. D. Gordon, I. Narasamdya

[Service combinators for farming virtual machines](#page-0-0)

Implantation des constructeurs

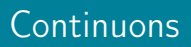

On implante aussi :

- **les** références
- **Reference in the matter of the matter**
- **Leurs rôles**
- les exportations et importations

. . .

### Troisième partie III

# <span id="page-30-0"></span>Le λ[-calcul partitionné](#page-30-0)

Présentation

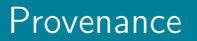

 $\lambda$ -calcul partitionné :

- $\blacksquare$  lambda-calcul simplement typé
- $\blacksquare$  + concurrence (partitions)
- <span id="page-31-0"></span> $\blacksquare$  + système de types pour la concurrence

Présentation

# Syntaxe et sémantique

Syntaxe :

comme en  $pi$ -calcul, sauf  $\uparrow$  pour la composition parallèle pas de somme

Sémantique :

- congruence structurelle
- règles de réduction

**Typage** 

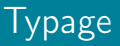

Deux sortes de types :

des types du premier ordre, comme la chaîne de caractère des types pour désigner les canaux de communications

Règles de typage : règles habituelles.

Intérêts :

- assurer que passent sur les canaux des objets de bons types
- <span id="page-33-0"></span>assurer que l'implantation correspond à la spécification

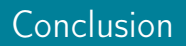

- virtualisation  $\Rightarrow$  concurrence
- simulation d'un langage concurrent en ml
- <span id="page-34-0"></span>**E** création d'un modèle de langage très proche du  $\lambda$ -calcul

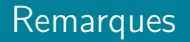

- article très complet, original
- article précurseur
- la difficulté est que c'est un rapport technique
- manque un peu de généralité

#### <span id="page-36-0"></span>Des questions ?